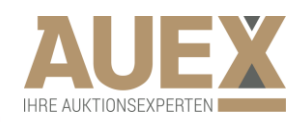

## DR. BUSSO PEUS NACHF. "LIVEBIDDING" AUF PEUS-MUENZEN.AUEX.DE

Nutzen Sie unsere komfortable Möglichkeit der Teilnahme an unseren Auktionen via Internet von überall auf der Welt. Alles was Sie dazu brauchen ist ein aktueller Webbrowser, wie zum Beispiel Mozilla Firefox®, Google Chrome® oder Internet Explorer® sowie für die Audioübertragung den aktuellsten Adobe Flash Player®. Sie können über ein Smartphone, Tablet, Notebook oder PC jederzeit mitbieten.

In unserem bedienerfreundlichen Portal finden Sie auf einen Blick alle wichtigen Informationen zu unseren Losen und Ihren Geboten.

Seien Sie "live" dabei, wenn der Hammer fällt. Hören Sie den Auktionator und sehen Sie das aktuelle Los inkl. aktuellem Gebotsstand sowie Beschreibung. Nutzen Sie die Gelegenheit, Ihre Lieblingsstücke von zu Hause aus oder unterwegs, einfach und bequem per Mausklick zu ersteigern.

> *Seien Sie am Bildschirm unser Gast im Saal! Wir laden Sie herzlich ein*

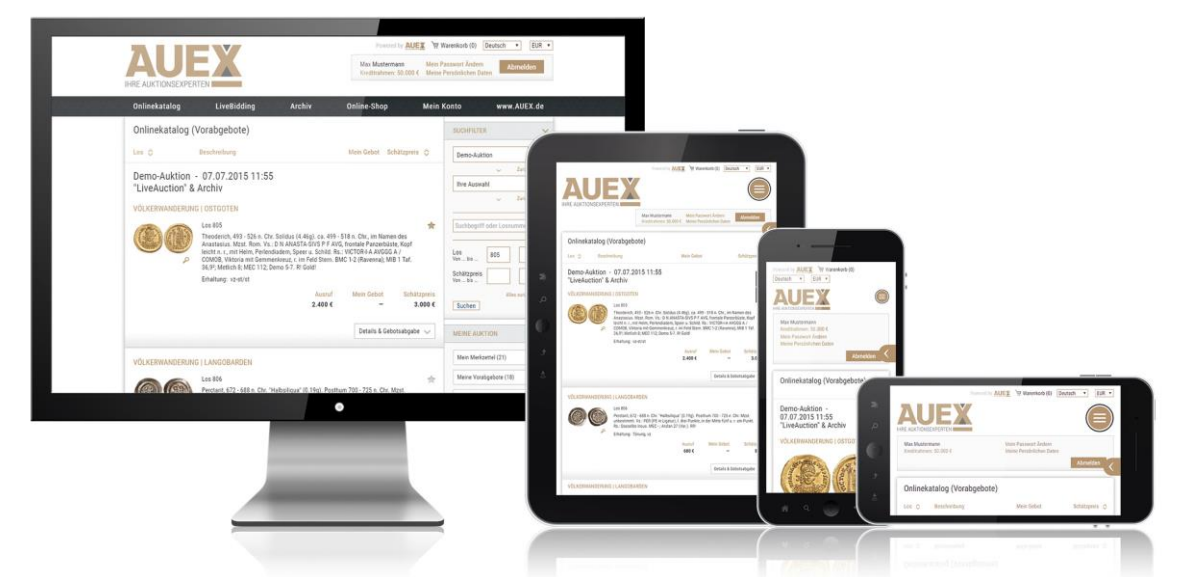

In nur vier Schritten zu Ihrem erfolgreichem Zuschlag:

- *1.* Registrieren Sie sich bitte unter *peus-muenzen.auex.de*
- 2. Aktivieren Sie anschließend die Registrierung über den Link in Ihrer Bestätigungs-E-Mail.
- 3. Bereits jetzt haben Sie die Möglichkeit, Ihre Gebote abzugeben.
- 4. Am Auktionstag reicht eine kurze Anmeldung auf *peus-muenzen.auex.de* und Sie können jederzeit "live" in die Auktion einsteigen.

Auch nach einer Auktion laden wir Sie herzlich zu einem Besuch auf *peus-muenzen.auex.de* ein. Neben dem Überblick über Ihre persönlichen Versteigerungsaktivitäten finden Sie hier viele weitere Informationen rund um vergangene und zukünftig anstehende Auktionen. Nutzen Sie darüber hinaus die Möglichkeit des Einkaufs von Rücklosen oder stöbern Sie in unserm Online-Shop unter *peus-muenzen.auex.de*.

*peus-muenzen.auex.de* – Immer einen Besuch wert.